# **Jogue Poker Online no PokerStars: Como Baixar e Jogar Com Dinheiro Real | As probabilidades mais baixas da Bet365**

**Autor: symphonyinn.com Palavras-chave: Jogue Poker Online no PokerStars: Como Baixar e Jogar Com Dinheiro Real**

# **Jogue Poker Online no PokerStars: Como Baixar e Jogar Com Dinheiro Real**

Se você está procurando por um site de poker confiável e emocionante, o PokerStars é uma excelente opção. Com milhões de jogadores em Jogue Poker Online no PokerStars: Como Baixar e Jogar Com Dinheiro Real todo o mundo e uma variedade de jogos disponíveis, é fácil ver por que é a escolha número um para muitas pessoas. Neste artigo, você aprenderá como baixar o software do PokerStars e começar a jogar com dinheiro real.

### **É Seguro Jogar Poker Com Dinheiro Real No PokerStars?**

Sim, é seguro jogar poker com dinheiro real no PokerStars. O site é licenciado e regulado em Jogue Poker Online no PokerStars: Como Baixar e Jogar Com Dinheiro Real múltiplos países, o que significa que é obrigado a seguir rigorosas normas de segurança e proteção do jogador. Além disso, o PokerStars emprega tecnologia de criptografia avançada para garantir que todas as transações sejam seguras e protegidas.

#### **Como Fazer O Download Do PokerStars**

Baixar o software do PokerStars é fácil e rápido. Siga estas etapas para começar:

- 1. Visite o site oficial do PokerStars em Jogue Poker Online no PokerStars: Como Baixar e Jogar Com Dinheiro Real [sportes](/sportes-2024-07-29-id-46222.html)
- 2. Clique no botão "Baixar Agora" nas opções de download em Jogue Poker Online no PokerStars: Como Baixar e Jogar Com Dinheiro Real destaque no centro da página
- Salve o arquivo de instalação em Jogue Poker Online no PokerStars: Como Baixar e Jogar 3. Com Dinheiro Real sua Jogue Poker Online no PokerStars: Como Baixar e Jogar Com Dinheiro Real pasta de downloads
- 4. Abra o arquivo de instalação e siga as instruções na tela para concluir a instalação

#### **Como Jogar Com Dinheiro Real No PokerStars**

Depois de instalar o software do PokerStars, você pode fazer um depósito e começar a jogar com dinheiro real seguindo estas etapas:

- 1. Abra o software do PokerStars e faça login em Jogue Poker Online no PokerStars: Como Baixar e Jogar Com Dinheiro Real sua Jogue Poker Online no PokerStars: Como Baixar e Jogar Com Dinheiro Real conta
- 2. Clique em Jogue Poker Online no PokerStars: Como Baixar e Jogar Com Dinheiro Real "Caixa" no canto superior direito da tela
- 3. Clique em Jogue Poker Online no PokerStars: Como Baixar e Jogar Com Dinheiro Real "Depósito" para ser direcionado à página de depósito
- 4. Selecione um método de depósito, como cartão de crédito, boleto bancário ou Pix
- 5. Insira a quantidade que deseja depositar e siga as instruções na tela para concluir o depósito

Após fazer um depósito, você pode clicar no botão "Sala de Jogos" no canto superior esquerdo da tela para ser direcionado às mesas de jogo. Escolha um jogo que lhe interesse e clique no botão "Jogar Agora" para começar a jogar.

### **Conclusão**

O PokerStars é uma excelente opção para quem deseja jogar poker online com dinheiro real. Com um software confiável e fácil de usar, grandes prêmios e uma variedade de jogos para escolher, é fácil ver por que é a escolha número um para muitos jogadores. Então, por que não baixar o software agora e começar a jogar? Boa sorte!

#### **Perguntas Frequentes**

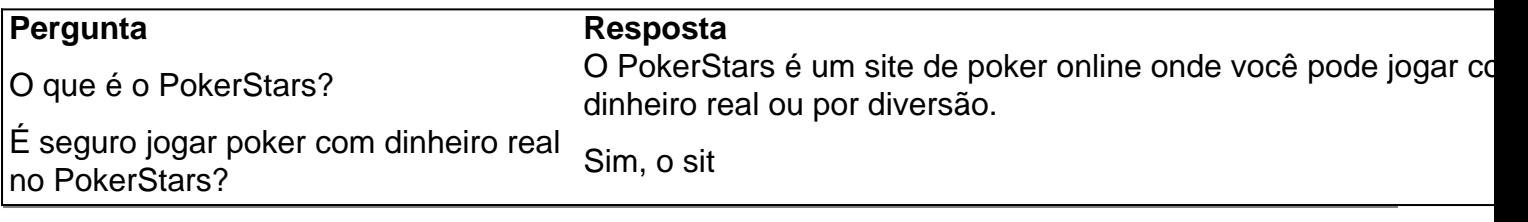

# **Partilha de casos**

Olá, me chamo Filipe e vou compartilhar com você uma experiência pessoal sobre como comecei a jogar poker com dinheiro real no PokerStars.

Tudo começou quando eu estava procurando por algum passatempo em Jogue Poker Online no PokerStars: Como Baixar e Jogar Com Dinheiro Real meus momentos livres. Descobri o PokerStars e acabei me interessando pelo jogo. Eu tinha ouvido falar sobre ele anteriormente, mas nunca havia tentado jogar. Decidi então fazer o download do aplicativo em Jogue Poker Online no PokerStars: Como Baixar e Jogar Com Dinheiro Real minha loja virtual do celular. Ao abrir o aplicativo, percebi que poderia jogar em Jogue Poker Online no PokerStars: Como Baixar e Jogar Com Dinheiro Real dinheiro fictício, ou seja, sem risco de perder nada. Comecei então a praticar e a aprender as regras básicas do jogo.

Após algumas semanas de jogo, me senti confiante o suficiente para começar a jogar com dinheiro real. Pesquisando sobre o assunto, descobri que existem várias formas de depósito no PokerStars. Utilizei o Boleto Bancário, uma opção simples e segura que me permitiu adicionar valor à minha conta. Outras opções incluem o Pix, o Mobile Payment e a Visa.

Depois do depósito, fui ao lobby do aplicativo e selecionei a aba "Dinheiro Real". Lá, é possível encontrar tabelas com diversos valores e diversos jogadores. Comecei pouco a pouco, jogando em Jogue Poker Online no PokerStars: Como Baixar e Jogar Com Dinheiro Real valores baixos e ganhando confiança ao longo do tempo. Ao mesmo tempo, também estava me aperfeiçoando em Jogue Poker Online no PokerStars: Como Baixar e Jogar Com Dinheiro Real minhas estratégias e técnicas de jogo.

Minha primeira vitória com dinheiro real foi emocionante e gratificante. Ao longo do tempo, fui aumentando gradativamente os valores das mesas em Jogue Poker Online no PokerStars: Como Baixar e Jogar Com Dinheiro Real que jogava. Hoje, posso dizer que tenho um bom controle sobre meu bankroll e tenho alcançado ótimos resultados em Jogue Poker Online no PokerStars: Como Baixar e Jogar Com Dinheiro Real torneios e partidas.

Porém, também é importante lembrar que o poker é um jogo de azar e que pode haver perdas ao

longo do caminho. É fundamental jogar com responsabilidade e nunca colocar em Jogue Poker Online no PokerStars: Como Baixar e Jogar Com Dinheiro Real risco mais do que se está disposto a perder.

Além disso, jogar poker com dinheiro real oferece outras vantagens além do prazer do jogo em Jogue Poker Online no PokerStars: Como Baixar e Jogar Com Dinheiro Real si. Existe um sistema de pontos e recompensas que podem ser redeemed por itens especiais ou por participação em Jogue Poker Online no PokerStars: Como Baixar e Jogar Com Dinheiro Real torneios exclusivos. Também é possível encontrar promoções e desafios que aumentam a diversão e a emoção do jogo.

Por fim, minha recomendação para quem deseja começar a jogar poker com dinheiro real no PokerStars é de se preparar e aprender as regras básicas do jogo antes de começar a arriscar o seu próprio dinheiro. Utilize o modo de jogo em Jogue Poker Online no PokerStars: Como Baixar e Jogar Com Dinheiro Real dinheiro fictício e aproveite a oportunidade de se exercitar e formular suas próprias estratégias. Quando se sentir confiante, tente então jogar com valores pequenos e aumente gradativamente ao longo do tempo.

Lembre-se sempre de jogar com responsabilidade e respeitar as regras do jogo, e divirta-se! O poker pode ser uma atividade emocionante e recompensadora, mas também é importante lembrar que se trata apenas de um passatempo. Boa sorte!

### **Expanda pontos de conhecimento**

Baixe o app PokerStars para Android agora ou obtenha através da 'Play Store' em Jogue Poker Online no PokerStars: Como Baixar e Jogar Com Dinheiro Real seu dispositivo. Procure e instale o 'PokerStars Poker'. Baixar pode levar alguns minutos, dependendo de sua Jogue Poker Online no PokerStars: Como Baixar e Jogar Com Dinheiro Real conexão e sistema de wireless. O melhor app gratuito de Poker para Android! - PokerStars

Usurios de aplicativo: Para fazer um depósito, faça o login em Jogue Poker Online no PokerStars: Como Baixar e Jogar Com Dinheiro Real sua Jogue Poker Online no PokerStars: Como Baixar e Jogar Com Dinheiro Real conta, selecione a aba Dinheiro Real no lobby e toque no botão 'Depositar'. Em seguida, toque no botão 'Boleto Bancário' e siga as instruções na tela. Jogue com Dinheiro Real utilizando o Boleto Bancário - PokerStars

O Pix permite que você envie fundos instantaneamente da sua Jogue Poker Online no PokerStars: Como Baixar e Jogar Com Dinheiro Real conta bancária usando um de dois métodos: QR Code ou 'chave de endereço' (seu CPF). Seu saque com Pix ser processado automaticamente usando sua Jogue Poker Online no PokerStars: Como Baixar e Jogar Com Dinheiro Real chave de endereço Pix (CPF) utilizada anteriormente para o seu depósito, sem a opção de ser alterada

Jogue com Dinheiro Real utilizando o Pix - PokerStars

Melhores Apps para Jogar Poker no Celular com Dinheiro Real no Brasil

Site de Poker Android App iPhone App 888poker Download Download PokerStars Download Download partypoker Download Download GGPoker Download Download

Melhores Apps de Poker para Celular no Brasil | PokerNews

### **comentário do comentarista**

1. Como administrador do site, é importante oferecer orientações claras e confiáveis para os usuários interessados em Jogue Poker Online no PokerStars: Como Baixar e Jogar Com Dinheiro Real jogar poker online com dinheiro real. Este artigo explica passo a passo como baixar o software do PokerStars e começar a jogar em Jogue Poker Online no PokerStars: Como Baixar e Jogar Com Dinheiro Real um ambiente seguro e regulamentado.

2. O artigo aborda questões importantes, como a segurança em Jogue Poker Online no PokerStars: Como Baixar e Jogar Com Dinheiro Real jogar com dinheiro real no PokerStars, garantindo assim a confiança dos leitores. Além disso, fornece instruções detalhadas sobre como fazer o download do software e como realizar um depósito para jogar em Jogue Poker Online no PokerStars: Como Baixar e Jogar Com Dinheiro Real mesas reais.

3. É muito positivo lembrar aos leitores que o PokerStars oferece uma variedade de jogos, além de grande prêmios, o que certamente atrairá novos jogadores e manterá os existentes engajados no site.

4. A seção de perguntas frequentes é uma ótima adição, pois fornece respostas claras e objetivas a dúvidas comuns entre os jogadores, o que certamente ampliará o conhecimento e a experiência dos leitores.

#### **Informações do documento:**

Autor: symphonyinn.com

Assunto: Jogue Poker Online no PokerStars: Como Baixar e Jogar Com Dinheiro Real Palavras-chave: **Jogue Poker Online no PokerStars: Como Baixar e Jogar Com Dinheiro Real | As probabilidades mais baixas da Bet365**

Data de lançamento de: 2024-07-29

#### **Referências Bibliográficas:**

- 1. [888 slots casino caça níquel](/pt-br/888-slots-casino-ca�a-n�quel-2024-07-29-id-2441.pdf)
- 2. <u>[fazer jogo online da quina](/pt-br/fazer-jogo-online-da-quina-2024-07-29-id-26562.pdf)</u>
- 3. <u>[8 ball pool apostado](/pdf/8-ball-pool-apost-ado-2024-07-29-id-2356.shtml)</u>
- 4. [melhores jogos online grátis](https://www.dimen.com.br/aid-melhores-jogos-online-gr�tis-2024-07-29-id-35430.html)